## Package 'tfdeploy'

June 14, 2019

<span id="page-0-0"></span>Type Package

Title Deploy 'TensorFlow' Models

Version 0.6.1

Maintainer Daniel Falbel <daniel@rstudio.com>

Description Tools to deploy 'TensorFlow' <https://www.tensorflow.org/> models across multiple services. Currently, it provides a local server for testing 'cloudml' compatible services.

License Apache License 2.0

Encoding UTF-8

LazyData true

Imports httpuv, httr, jsonlite, magrittr, reticulate, swagger, tensorflow

Suggests cloudml, knitr, pixels, processx, testthat, yaml, stringr

RoxygenNote 6.1.1

VignetteBuilder knitr

NeedsCompilation no

Author Javier Luraschi [aut, ctb], Daniel Falbel [cre, ctb], RStudio [cph]

Repository CRAN

Date/Publication 2019-06-14 16:30:03 UTC

### R topics documented:

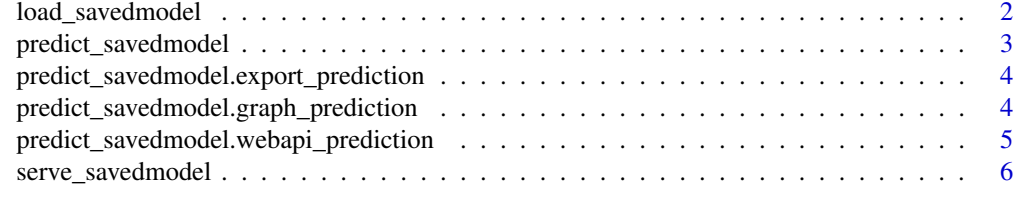

**Index** [7](#page-6-0) **7** 

<span id="page-1-1"></span><span id="page-1-0"></span>load\_savedmodel *Load a SavedModel*

#### Description

Loads a SavedModel using the given TensorFlow session and returns the model's graph.

#### Usage

load\_savedmodel(sess = NULL, model\_dir = NULL)

#### Arguments

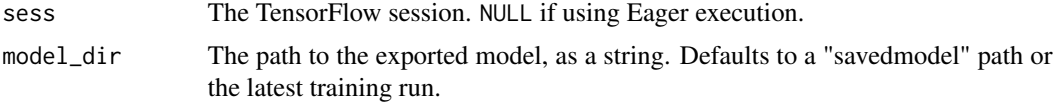

#### Details

Loading a model improves performance over multiple predict\_savedmodel() calls.

#### See Also

[export\\_savedmodel\(\)](#page-0-0), [predict\\_savedmodel\(\)](#page-2-1)

#### Examples

```
## Not run:
# start session
sess <- tensorflow::tf$Session()
# preload an existing model into a TensorFlow session
graph <- tfdeploy::load_savedmodel(
  sess,
  system.file("models/tensorflow-mnist", package = "tfdeploy")
\mathcal{L}# perform prediction based on a pre-loaded model
tfdeploy::predict_savedmodel(
  list(rep(9, 784)),
  graph
)
# close session
sess$close()
## End(Not run)
```
#### <span id="page-2-1"></span><span id="page-2-0"></span>Description

Runs a prediction over a saved model file, web API or graph object.

#### Usage

predict\_savedmodel(instances, model, ...)

#### Arguments

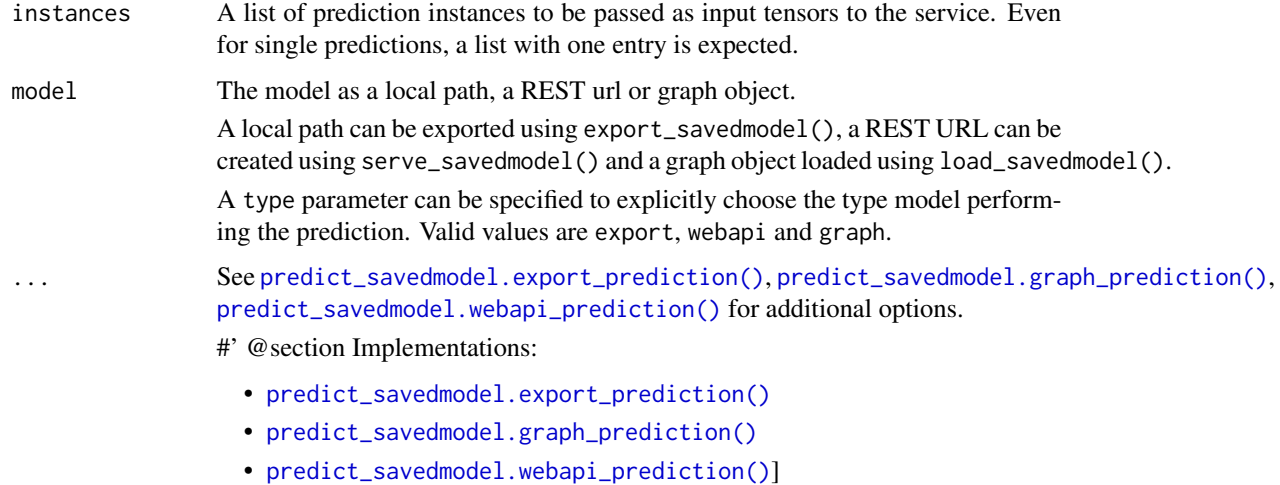

#### See Also

[export\\_savedmodel\(\)](#page-0-0), [serve\\_savedmodel\(\)](#page-5-1), [load\\_savedmodel\(\)](#page-1-1)

#### Examples

```
## Not run:
# perform prediction based on an existing model
tfdeploy::predict_savedmodel(
  list(rep(9, 784)),
  system.file("models/tensorflow-mnist", package = "tfdeploy")
)
## End(Not run)
```
<span id="page-3-1"></span><span id="page-3-0"></span>predict\_savedmodel.export\_prediction *Predict using an Exported SavedModel*

#### Description

Performs a prediction using a locally exported SavedModel.

#### Usage

```
## S3 method for class 'export_prediction'
predict_savedmodel(instances, model,
  signature_name = "serving_default", ...)
```
#### Arguments

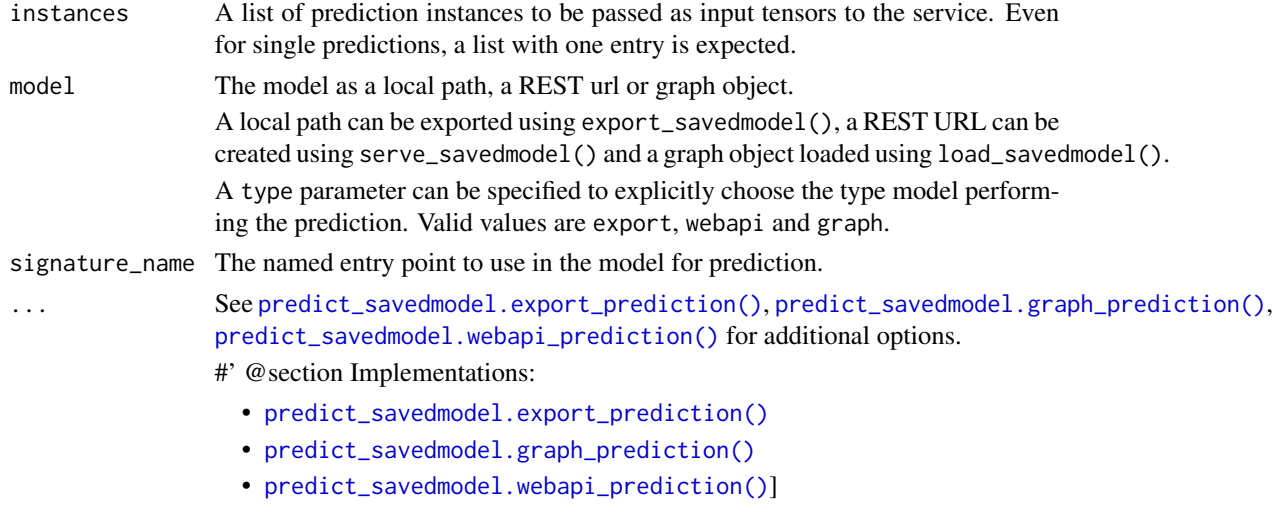

<span id="page-3-2"></span>predict\_savedmodel.graph\_prediction *Predict using a Loaded SavedModel*

#### Description

Performs a prediction using a SavedModel model already loaded using load\_savedmodel().

#### Usage

```
## S3 method for class 'graph_prediction'
predict_savedmodel(instances, model, sess,
  signature_name = "serving_default", ...)
```
#### <span id="page-4-0"></span>Arguments

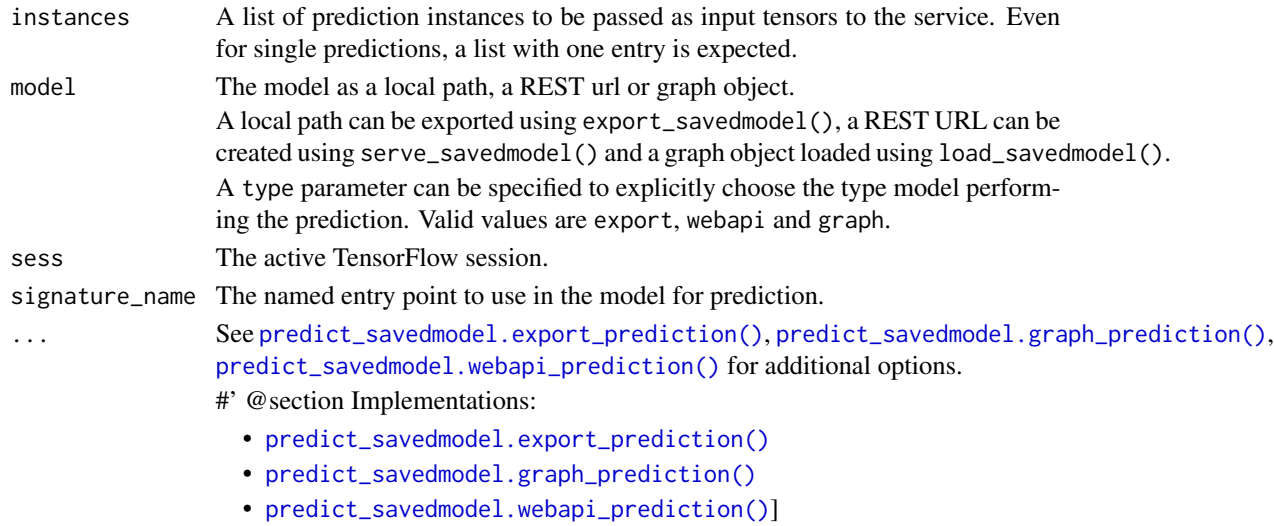

<span id="page-4-1"></span>predict\_savedmodel.webapi\_prediction

*Predict using a Web API*

#### Description

Performs a prediction using a Web API providing a SavedModel.

#### Usage

```
## S3 method for class 'webapi_prediction'
predict_savedmodel(instances, model, ...)
```
#### Arguments

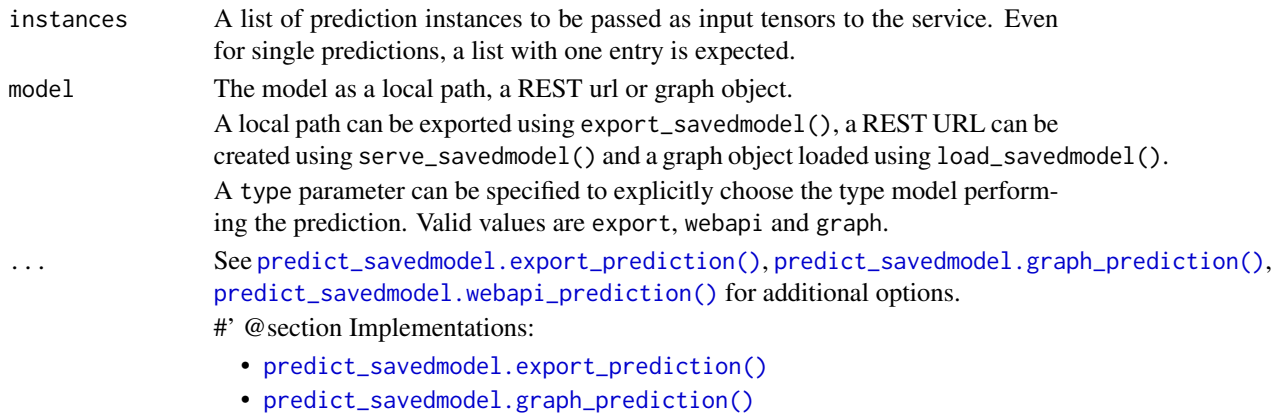

• [predict\\_savedmodel.webapi\\_prediction\(\)](#page-4-1)]

<span id="page-5-1"></span><span id="page-5-0"></span>serve\_savedmodel *Serve a SavedModel*

#### Description

Serve a TensorFlow SavedModel as a local web api.

#### Usage

```
serve_savedmodel(model_dir, host = "127.0.0.1", port = 8089,
 daemonized = FALSE, browse = !daemonized)
```
#### Arguments

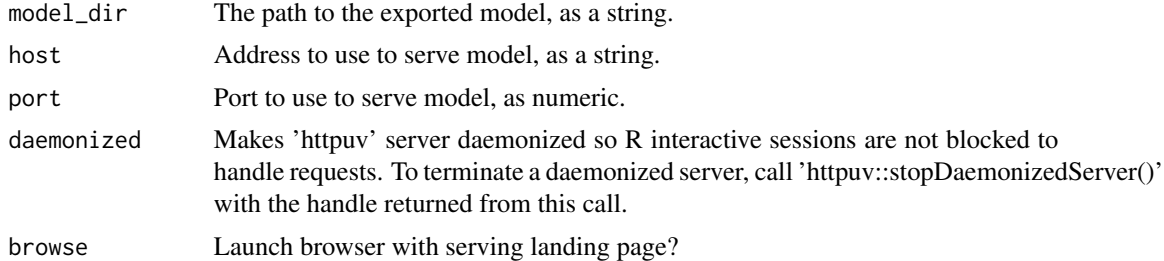

#### See Also

[export\\_savedmodel\(\)](#page-0-0)

#### Examples

```
## Not run:
# serve an existing model over a web interface
tfdeploy::serve_savedmodel(
  system.file("models/tensorflow-mnist", package = "tfdeploy")
\mathcal{L}
```
## End(Not run)

# <span id="page-6-0"></span>Index

```
export_savedmodel(), 2, 3, 6
load_savedmodel, 2
load_savedmodel(), 3
predict_savedmodel, 3
predict_savedmodel(), 2
predict_savedmodel.export_prediction,
        4
predict_savedmodel.export_prediction(),
        3–5
predict_savedmodel.graph_prediction, 4
predict_savedmodel.graph_prediction(),
        3–5
predict_savedmodel.webapi_prediction,
        5
predict_savedmodel.webapi_prediction(),
        3–5
serve_savedmodel, 6
```
serve\_savedmodel(), *[3](#page-2-0)*